# Python Lesson 3: Object Oriented Python

**vanderbi.lt/py**

Steve Baskauf

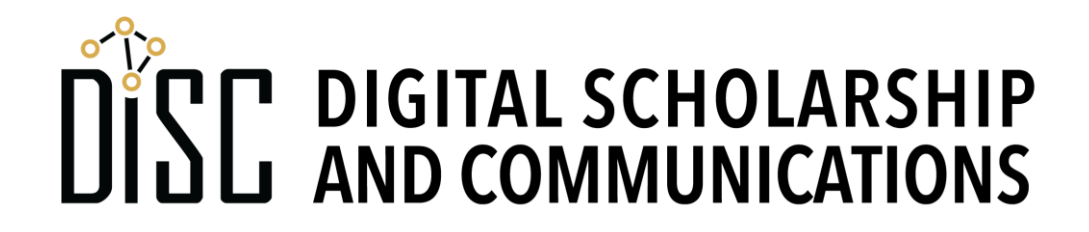

#### Comments

- Single-line comments use the hash (#) character
	- comment can start at beginning of line
	- comment can follow end of regular code on line
- Pseudo-multiline comment are multiline strings
	- delimit using triple single-quotes (''')
	- hash method is preferred; editors can apply to many lines

```
text = prefix + suffix
'''print(prefix)
print(suffix)
'''print('The whole text is: ' + text)
                    This text is "commented out"
```
### Classes and instances

**Classes** are abstract categories of things. **Instances** are particular individuals of a class. **Instantiation** is the act of creating an instance of a class.

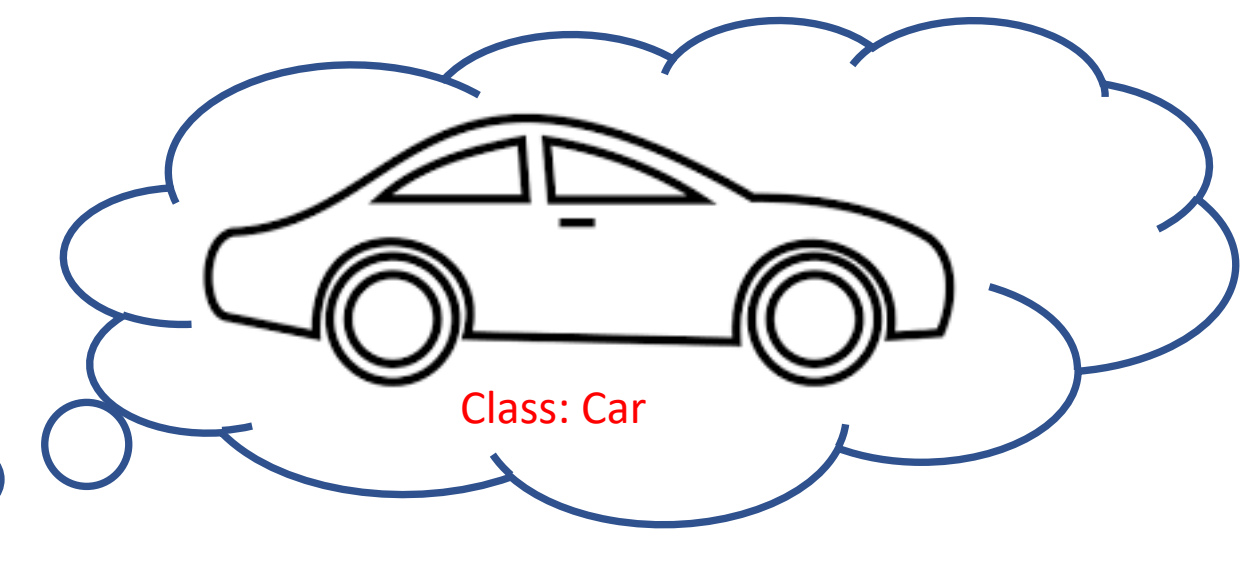

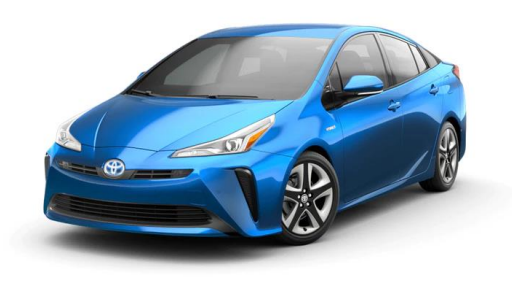

 $\circ$  C

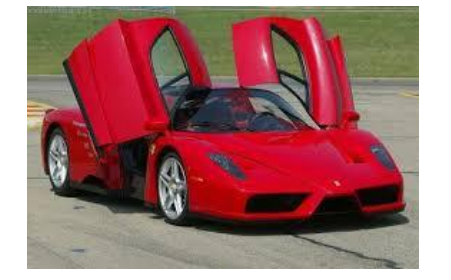

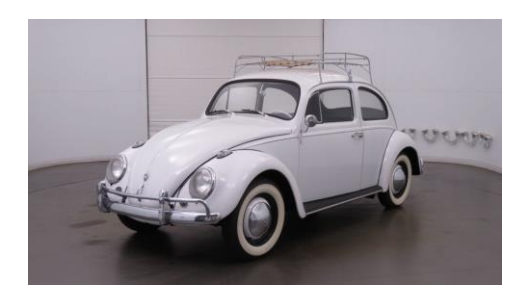

instance: toyotaPrius instance: ferrari instance: volkswagenBeetle

Recall: convention of **upper** camelCase for classes and **lower** camelCase for instances.

#### Defining and instantiating classes

- We are not going to worry about the details of defining classes.
- Classes can be defined in code we write (below) or in modules we import.
- Create class instances by writing the class name.

```
# define Duck class
class Duck:
    def __init__(self):
         # code here
         # more code
# instantiate Duck instances
donald = Duck()daffy = Duck()
                               This is typical of how we 
                               instantiate a class (assign an 
                               instance to a named variable).
```
## Attributes and Methods

- **Attributes** are essentially variables attached to a class.
- **Methods** are essentially functions attached to a class.

#### Attributes

- Attributes are essentially **variables** tied to an instance of a class.
- Attribute names follow the instance name, separated by a dot.
- In this example, all instances of the class Car have the attribute **color**.

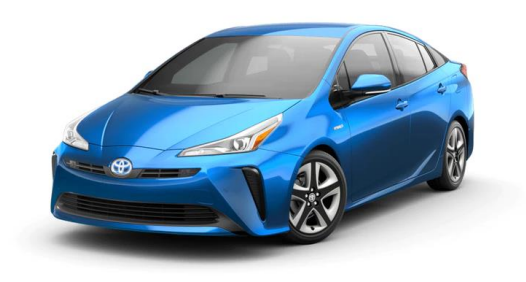

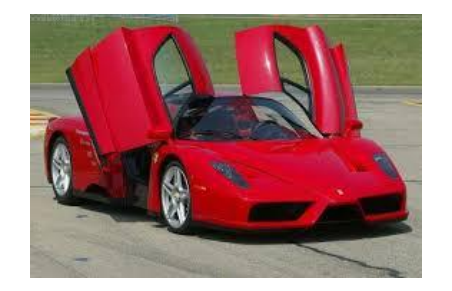

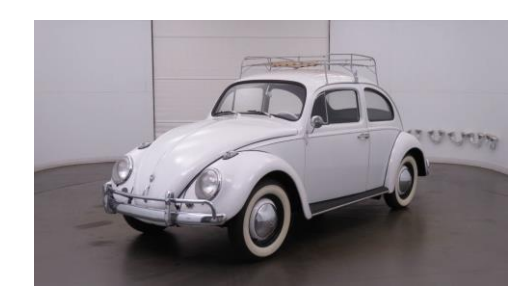

**toyotaPrius.color = 'blue' ferrari.color = 'red' volkswagenBeetle.color = 'white'**

## Ways to set attributes

• Instantiate, then assign attributes

```
myDuck = Duck()
myDuck.name = "Donald"
myDuck.company = "Disney"
```
- Pass attributes as arguments at instantiation
	- (need to know order of arguments)

```
myDuck = Duck("Donald", "Disney")
```
- Pass attributes as key/value pairs at instantiation
	- (order is not important)

**myDuck = Duck(name = "Donald", company = "Disney") myOtherDuck = Duck(company = "Warner Brothers", name = "Daffy")**

• Available options depend on the class definition.

- First Duck creation example
- Note that there are default attribute values.
- Notice that the **printDuck()** function does not return anything. It just "does" something. So no assignment is necessary.
- By associating the attributes with the instance, when we pass the duck instance into the function, all of the attributes go with it.

- Second Duck creation example
- What's up with **thirdDuck.company** ? Use **printDuck(thirdDuck)** to find out.
- Default attribute values are used if no argument. Try **printDuck(genericDuck)**

- Third Duck creation example
- Does **thirdDuck.company** get assigned correctly here? Use **printDuck(thirdDuck)** to find out.

## Methods

- Methods are essentially **functions** tied to a class.
- We can apply a method to any instance of the class it's associated with.
- Method names follow the instance name, separated by a dot, followed by parentheses.
- Like functions, methods may or may not return any value.

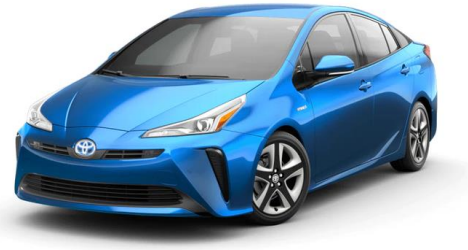

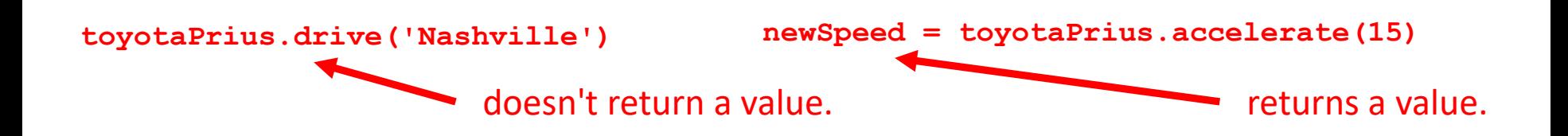

- **poetry.py** example
- Notice:
	- attributes printed in lines 39 and 41 are strings

**.lines()** method (line 44) returns a data structure called a list (more on this next week)

**.words()** method (line 46) returns a list of words; the **len()** function counts the number of items in the list

**.abuse()** method (line 50) doesn't return anything – it modifies the poem instance itself.

• What happens if lines 49 and 50 are switched?

## GUI code from Latte Maker answer

- Note about **tkinter** crashing Anaconda installations.
- **tkinter** objects are actual objects (buttons, input boxes, etc.) on a form.
- Instances of the same class of object (e.g. **Button**) have the attributes and methods that make sense for that kind of object.
- Python dot notation can be confusing because methods of instances like **firstInputBox.get()** look similar to classes from modules like **ttk.Button()**. That's why capitalization is important.